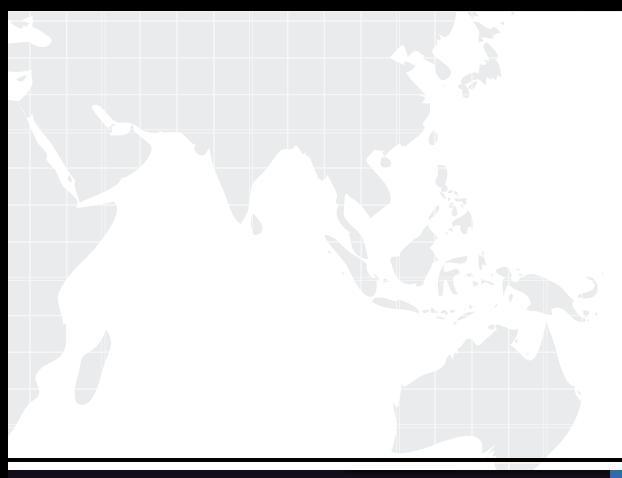

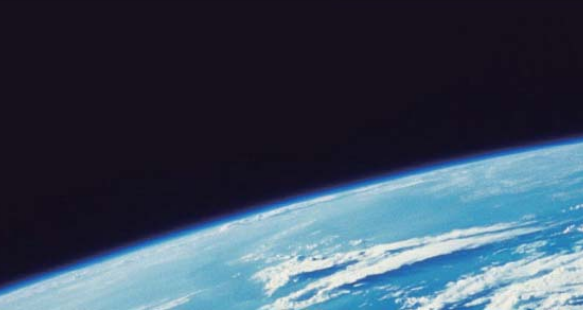

# **ITTEST QUESTION & ANSWER**

Guías de estudio precisos, Alta tasa de paso!

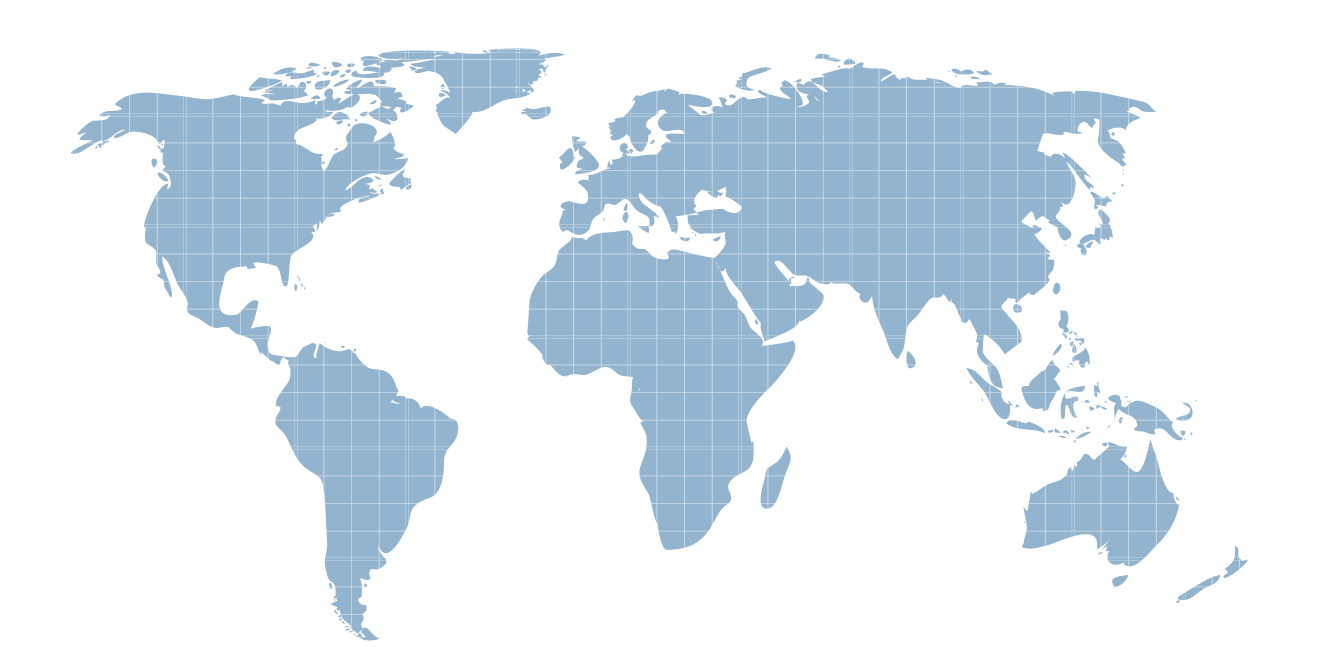

Ittest ofrece información actualizada de forma gratuita en un año!

http://www.ittest.es/

## **Exam** : **E20-522**

# **Title** : Clariion solutions specialist exam for Storage adminsitrator

### **Version** : DEMO

1. What is a supported host for a SnapView snapshot to be mounted?

- A. On a secondary host multiple times
- B. On a secondary host running a different O/S
- C. On a secondary host running the same O/S
- D. On the production host running Windows

Answer: B

2. A MirrorView/A mirror has been configured with the "End of Last Update" value set to 15. An update cycle starts at 3:10 P.M. (15:10) and finishes at 3:30 P.M. (15:30).

When does the next cycle start?

- A. 3:30 P.M. (15:30) B. 3:35 P.M. (15:35)
- C. 3:40 P.M. (15:40)
- D. 3:45 P.M. (15:45)

Answer: C

3. Which CLARiiON feature allows for the creation of storage groups and the attachment of hosts?

- A. Access Logix
- B. HBA Connectivity
- C. Navisphere Agent
- D. SP Enablers
- Answer: C
- 4. Which feature does the PowerPath CLI provide?
- A. Allows a host to access a storage group
- B. Masks any of the LUNs on the CLARiiON to the host
- C. Sets I/O rate limits on a per-path basis
- D. Sets the load-balancing policy for a LUN

Answer: B

5. NQM has been enabled. What is done with LUNs that are NOT explicitly part of an I/O class?

- A. Automatically placed in a background class
- B. I/Os are averaged across defined I/O classes
- C. LUNs are ignored by NQM
- D. Placed in the Unused LUNs class
- Answer: B
- 6. Which statement applies to a SnapView snapshot?
- A. A snapshot is available within several minutes for secondary host access
- B. A snapshot is dependent on the source LUN
- C. A snapshot is independent of the source LUN
- D. A snapshot requires a dedicated reserved LUN pool for each source LUN

Answer: B

- 7. What is one way a snapshot provides a point-in-time view of a source LUN?
- A. Copying the original data to the reserved LUN pool the first time the data changes
- B. Limiting the number of assigned snapshots to eight
- C. Tracking the changes in the clone private LUN

D. Writing the new data to the reserved LUN pool the first time the data changes Answer: A

8. What is one way a snapshot provides a point-in-time view of a source LUN?

- A. Limiting the number of assigned snapshots to eight
- B. Tracking the changes in the clone private LUN
- C. Using pointers to track whether the data resides on the source LUN or in the reserved LUN pool
- D. Writing the new data to the reserved LUN pool every time the data changes

Answer: C

9. A storage administrator wants to use a point-in-time copy of a production LUN for testing. The administrator may want to copy the content of the point-in-time copy to the production LUN when testing is complete. The administrator's goal is to minimize the performance impact on the production LUN.

Which solution should the administrator use?

- A. Use a clone and reverse-synchronize as needed
- B. Use a clone and promote it as needed
- C. Use a snapshot and roll back as needed
- D. Use Incremental SAN Copy and roll back as needed
- Answer: A

10. A SnapView session is started on LUN 100, which has SP A as the default and current owner. LUN 200 is the reserved LUN assigned to the source LUN and has SP B as its default owner.

When Copy On First Write (COFW) activity starts, where will the session pointers be stored?

A. LUN 100 and SP A B. LUN 100 and SP B C. LUN 200 and SP A D. LUN 200 and SP B Answer: C

11. A customer starts three SnapView sessions on a source LUN at 1:00 P.M., 2:00 P.M., and 3:00 P.M. At 3:15 P.M. the reserved LUN pool runs out of space.

What will happen next?

- A. Most recently allocated reserved LUN will be released
- B. Reserved LUN allocated first will be released
- C. Space used by all sessions on the source LUN will be released
- D. Space used by the session that performed the most recent write will be released

#### Answer: D

12. A customer starts three SnapView sessions on a source LUN at 1:00 P.M., 2:00 P.M., and 3:00 P.M. At 3:15 P.M. the reserved LUN pool runs out of space.

What will happen next?

- A. Newest session will be terminated
- B. Oldest session will be terminated
- C. Session that performed the most recent write will be terminated
- D. Sessions will all be terminated

Answer: C

13. Which statement describes the operation of the reserved LUN pool?

A. Due to automatic LUN assignment, all reserved LUN pool LUNs must be the same size and the same RAID type.

B. Each LUN in the reserved LUN pool may be assigned to multiple source LUNs.

C. Reserved LUN pool is shared with SnapView, Incremental SAN Copy, and MirrorView/A.

D. Separate reserved LUN pools are required for SnapView, Incremental SAN Copy, and MirrorView/A. Answer: C

14. Which statement describes the operation of the reserved LUN pool?

A. All reserved LUNs must be the same size, on FC disks, and have the same RAID type.

B. LUN IDs of reserved LUNs in the reserved LUN pool can only be between 2048 and 4097.

C. Reserved LUN pool is shared between SnapView, Incremental SAN Copy, and MirrorView/A.

D. Separate reserved LUN pools are required for SnapView, Incremental SAN Copy, and MirrorView/A. Answer: C

15. Which statement describes how the reserved LUN pool functions?

A. Due to automatic LUN assignment, all reserved LUN pool LUNs must be the same size and the same RAID type.

B. LUNs may be added to, but cannot be removed from, the reserved LUN pool.

C. SnapView allocates another available reserved LUN to the source LUN when a reserved LUN is full.

D. When a reserved LUN is allocated to a source LUN pool, space is allocated at the end of the reserved LUN for the pointers needed to track the chunks on that source LUN.

Answer: C

16. On a CLARiiON, the reserved LUN pool currently has four unassigned reserved LUNs. All four LUNs have SP B as their default owner. What will happen if a session, owned by SP A, runs out of reserved LUN pool space?

A. The session will be assigned one of the four currently unassigned LUNs.

B. The session will be terminated and the failure will be logged.

C. The session will pause until a LUN owned by SP A is added to the reserved LUN pool.

D. The session will trespass to SP B and one of the four LUNs will be assigned to the session. Answer: A

17. A customer needs to create two SnapView snapshots on each of the 128 source LUNs. What does this require?

A. The CLARiiON must support at least 128 reserved LUNs.

B. The CLARiiON must support at least 256 reserved LUNs.

C. There can be no more than 128 SnapView snapshots.

D. There can be no more than 256 SnapView sessions.

Answer: A

18. A CLARiiON array has three production LUNs: 10 GB, 20 GB, and 30 GB. What does EMC recommend for the quantity and size of each reserved LUN in the reserved LUN pool when the rate of change is unknown?

A. Configure the reserved LUN pool with six LUNs of 2 GB each

B. Configure the reserved LUN pool with six LUNs; two 1 GB, two 2 GB, and two 3 GB

C. Configure the reserved LUN pool with three LUNs of 1 GB each

D. Configure the reserved LUN pool with three LUNs; 2 GB, 4 GB, and 6 GB

Answer: A

19. Which statement describes a consideration in configuring the reserved LUN pool?

A. An overflow LUN factor of 3x is recommended to create three times as many reserved LUNs as source LUNs.

B. Due to automatic LUN assignment, all reserved LUN pool LUNs must be the same RAID type.

C. Simulation recovery mode can be used to estimate a suitable reserved LUN pool LUN size.

D. Use of multiple smaller reserved LUN pool LUNs results in less unused reserved LUN pool space. Answer: D

20. What is the maximum number of snapshot source LUNs on a CLARiiON CX4-960?

A. 512

B. 1024

C. 2048

D. 4096

Answer: A